## **Centos - domyślna konfiguracja nowego serwera**

## **Konfiguracja sieci**

```
vi /etc/sysconfig/network
vi /etc/hosts
vi /etc/sysconfig/network-scripts/ifcfg-eth0
hostname nazwa-serwera
```
## **Instalacja podstawowych paczek**

```
yum install mc subversion telnet zip unzip tcpdump man nano mailx chkconfig
wget
mkdir install
cd install/
wget http://pkgs.repoforge.org/p7zip/p7zip-9.20.1-1.el6.rf.x86 64.rpm
wget
http://pkgs.repoforge.org/p7zip/p7zip-plugins-9.20.1-1.el6.rf.x86_64.rpm
rpm -i ./p7zip-*
cd ..
```
## **Konfiguracja czasu**

echo "2 \* \* \* \* root ntpdate pool.ntp.org > /dev/null" >> /etc/crontab /etc/init.d/crond reload

From: <https://kamil.orchia.pl/>- **kamil.orchia.pl**

Permanent link: **[https://kamil.orchia.pl/doku.php?id=default\\_centos&rev=1407179211](https://kamil.orchia.pl/doku.php?id=default_centos&rev=1407179211)**

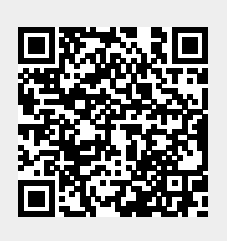

Last update: **2018/07/16 11:47**